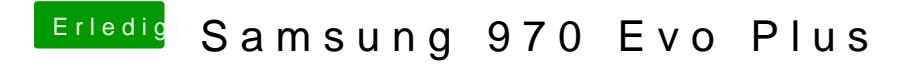

Beitrag von DSM2 vom 6. März 2019, 19:39

Tausch das Ding um oder nutz es als Datengrab.